# **CUSTOMS**

# **EXTERNAL**

# **USER MANUAL**

# CUSTOMS TRADER PORTAL (CTP) FOR REGISTRATION AND LICENSING OF CUSTOMS CLIENTS

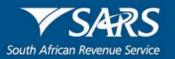

## TABLE OF CONTENTS

| 1     | SCOPE                                                    | 3  |
|-------|----------------------------------------------------------|----|
| 2     | LOGIN TO SARS EFILLING                                   | 3  |
| 3     | RLA DASHBOARD                                            | 7  |
| 3.1   | Step 1 – New application                                 | 7  |
| 3.2   | Step 2 – Local or non-local indicator                    | 8  |
| 3.3   | Step 3 – RLA application client type                     | 8  |
| 3.4   | Step 4 – Capturing of product level details              | 9  |
| 3.4.1 | Tax type demographics                                    | 9  |
| 3.4.2 | Contact details                                          | 9  |
| 3.4.3 | Web address                                              | 11 |
| 3.4.4 | E-mail address and / or cell number                      | 11 |
| 3.4.5 | Contact person's name                                    | 12 |
| 3.4.6 | Physical address and / or location                       | 12 |
| 3.4.7 | Bank account                                             | 15 |
| 3.4.8 | Authorised officer                                       | 17 |
| 3.5   | Step 5 – Capturing of client type level details          | 18 |
| 3.6   | Step 6 – Disclosure Customs questionnaire                | 19 |
| 3.7   | Step 7 – Uploading of required (supporting) document(s)  | 21 |
| 3.8   | Step 8 – Declaration                                     | 23 |
| 3.9   | Step 9 – RLA application submission successfully         | 24 |
| 4     | VIEWING AND ARCHIVING OF NOTIFICATION AND CORRESPONDENCE | 26 |
| 5     | REFERENCES                                               | 28 |
| 5.1   | Legislation                                              | 28 |
| 6     | DEFINITIONS AND ACRONYMS                                 | 29 |
| 7     | DOCUMENT MANAGEMENT                                      | 29 |

### 1 SCOPE

- a) This document assist client's (e.g. taxpayer's or traders) on how to capture, maintain and submit applications electronic to SARS that relates to the registration and licensing of certain identified Customs clients types via SARS eFiling (online application).
- b) Clients who want to submit his/her application electronically must:
  - i) Be register for:
    - A) eFiling; and
    - B) A SARS Tax product e.g. Income Tax (IT), Pay as You Earn (PAYE) or Value Added Tax (VAT).
  - ii) Visit a SARS Branch office to be authenticated, before he/she will be able to submit his/her RLA application(s) online through eFiling.

## 2 LOGIN TO SARS EFILLING

a) In order to access the eFiling platform, the client needs to visit the SARS website, click on the eFiling icon and enter his/her login details.

|                               | @ FILING                                       |
|-------------------------------|------------------------------------------------|
| SARS                          | Welcome, please login<br>to SARS eFiling       |
| South African Revenue Service | Usemame                                        |
|                               | Unerviewe to resourced                         |
|                               | Forgot Your Username2<br>Forgot Your Password? |
| NEW LOOK                      | Next                                           |
| Same Us                       | Don't have a court? Begister                   |

b) Once the client has logged in, the user will then need to select the "User" tab.

| ← → C ☆ 🗎 https://secu                               | re.qa.sarsefiling.co.za/app/dashboard/organization |                      |
|------------------------------------------------------|----------------------------------------------------|----------------------|
| A Mr Auto<br>Mation 0                                |                                                    | User                 |
| Tax Reference Number                                 | SQMAutoQA7639 - ACMEAut                            | Tax Payer<br>ACMEAut |
| Identification Number<br>5001019896136<br>My Profile | Taxpayers                                          |                      |
|                                                      | Name                                               |                      |

c) If the user needs to change/update personal/contact details, he/she selects the "Change Details" option.

d) This option enables a user to change his/her details such as cell phone number, email address, ID Number, telephone number and to choose whether he/she is the Organisation Representative or a Tax Consultant / Tax Practitioner.

| Mation                                  | SQMAutoQA9753 - ACMEAut | <ul> <li>To Pare</li> <li>ACMEAutomation</li> </ul> | * 1 Organisa       | tion                    |   |
|-----------------------------------------|-------------------------|-----------------------------------------------------|--------------------|-------------------------|---|
| Tax Reference Number                    | -                       |                                                     |                    |                         |   |
| Registration ID Number<br>9001019270019 |                         |                                                     |                    |                         |   |
| My Profile                              | Taxpayers               |                                                     |                    |                         |   |
|                                         | Name                    | Registratio                                         | on of ID number    | Tax Reference Number    | Q |
| Ner                                     |                         |                                                     |                    |                         |   |
| Register New                            | Name of Taxpayer Compen |                                                     | Last Return Filled | Last Accessed Actions   |   |
| Change Dutails                          | Number                  | Number                                              |                    |                         |   |
| Change Own Password                     |                         |                                                     |                    |                         |   |
| Change Website Profile                  | Tax Users               |                                                     |                    |                         |   |
| Delete User                             | Name of User            | Last Logged In                                      |                    | Last Return Filled      |   |
| My Administrators                       | Atlation                | 2019-06-00709-10.31.5                               | 967                | 2019-06-03109-18-31.567 |   |
| Unlock Account / Reset<br>Pasteord      |                         |                                                     |                    |                         |   |

e) Once the details have been changed/updated, the user clicks on **"Update details**" button to proceed to the next step to select an **"RLA Manage"** option(s).

| Mr Auto                                 | User Organisations Returns Customs Duties & Levice Services                                                                                                    |
|-----------------------------------------|----------------------------------------------------------------------------------------------------|
| Mation                                  | Portoio Tax Payer<br>SQMAutoQA9753 - ACMEAu ACMEAutomation - Crganisation                                                                                                    |
| Tax Reference Number                    |                                                                                                    |
| Registration ID Number<br>5001019270019 | Charge Details                                                                                                    |
| My Profile                              | Required Rotals<br>Tote Instals First Name Semane<br>Materia                                                                                                    |
| User                                    | Identification Type South African ID V                                                                                                    |
| User                                    | ID Number 5001019270019                                                                                                    |
| Register New                            | Do you wish to receive SMS notifications for the following events:      Yes      No     After activation as an effier                                                                                                    |
| Change Details                          | After any payment. Cell Number 0820000000                                                                                                    |
| Change Own Password                     | E-mail Address mmanchid@sars.gov.za<br>Telephone Number (012) 4221111                                                                                                    |
| Change Website Profile                  | This user is al O Tax Consultant / Tax Practioner                                                                                                    |
| Delete User                             | Organisation Representative                                                                                                    |
| My Administrators                       | As part of our ongoing efforts to keep you, the taxpayer, informed we send out periodic<br>communications either via email or SMS.<br>Please indicate whether you would like to be included in these communications.   Yes  No |
| Unlock Account / Reset<br>Password      | The ball for particul deals for any applied to apply have<br>Update Details Preset                                                                                                    |
| Special Links                           | Optional Details                                                                                                    |
|                                         | Fax Number ( )                                                                                                    |
|                                         | Designation                                                                                                    |
|                                         | Postal Address                                                                                                    |

- f) In order to view or submit an RLA application(s), the user can only select one (1) of the following "RLA Manage" options, in addition to any other of the roles selected. The screen below describes each options and their capabilities:
  - RLA View Customs Product information With this profile a user can only view information such as address, contact and bank account details, including information that relates to his/her specific client type.
  - ii) **RLA View Client Type** With this profile a user can **only view** information that relates to his/her specific client type(s) e.g. importer / exporter.

- iii) **RLA Manage Customs Product information** With this profile a user can **view and change** his/her information such as address, contact and bank account details, including information that relates to a specific or related client type.
- iv) RLA Manage Client Type With this profile a user can only view and change information that relates to his/her client type(s) and not information pertaining to his/her Customs product information.
- g) Once the user has selected the relevant "**RLA Manage**" options, the user clicks the "**Continue**" button situated at the bottom of the screen.
- h) In order for a user to submit an application, the user must ensure that one of the "**RLA Manage**" options is selected.

| Mr Auto                                 | Of For more information on groups and roles, please click here.                                                                                                    |
|-----------------------------------------|----------------------------------------------------------------------------------------------------|
| Mation                                  | USER GROUPS                                                                                                    |
|                                         | Select 🗟 System Default<br>User<br>Groups                                                                                                    |
| Tax Reference Number                    | USER ROLES III                                                                                                    |
| Registration ID Number<br>5001019270019 | Select I Manage Transfer Duty Financial Account<br>User This role allows users to maintain all financial detail against the Transfer Duty account<br>Roles                                                   |
|                                         | Can registration<br>Can register taxpayers with SARS to get tax reference numbers                                                                                                    |
|                                         | RLA - View Customs Product information<br>With this profile, users can only view information such as address, contact and bank account details. Users can also view information relating to their specific - |
| User                                    | RLA - View Client Type With this profile, users can only view information relating to their specific client type(s) eg. importantesporter                                                                    |
| Register New                            | SRIA - Manage Customs Product information<br>With this profile, users can view and change information such as address, contact and bank account details. Users can also view and change information relation |
| Change Details                          | RLA - Manage Client Type With this profile, users can only view and change information relating to their specific client type(s)                                                                             |
| Change Own Password                     | B Manage Users<br>Can create & change users and assign them to groups                                                                                                    |
| Change Website Profile                  | R Manage Taxpayers<br>Can create & change taxpayers and assign them to groups                                                                                                    |
| Delete User                             | Manage Groups<br>Can create & change groups and assign users and payers to groups                                                                                                    |
| My Administrators                       | Manage Excise Financial Account This role allows users to maintain all financial detail against an Excise Account                                                                                            |
| Unlock Account / Reset<br>Password      | Anage Deferment Account                                                                                                    |
| Special Links                           | ISV Activation<br>This role allows users access to the ISV activation screen                                                                                                    |
|                                         | Directives                                                                                                    |
|                                         | Perform Bulk and Additional Payments     This role allows a user without full admin rights to perform bulk and additional payments.                                                                          |
|                                         | Note: If no groups or roles are assigned to a user, the user will have limited access once logged into eFiling. Continue Back Data Data Data Data Data Data Data Dat                                         |

i) It is important for a user to select the appropriate option in order to gain access to RLA. If the appropriate option has not been selected, the user will receive the following message when he/she attempts to access RLA. If this message is displayed, the user must contact the company's internal system / eFiler administrator to rectify the issue.

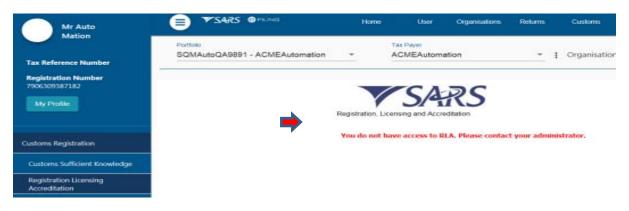

- j) Once the user has selected the appropriate "RLA Manage" options, he/she:
  - i) Selects:

- A) The option "Customs" on the top ribbon;
- B) The field **"Registration Licencing Accreditation"** on the far left of the screen under **"Customs Registration"**
- ii) Tick the "New Registration" radio button; and
- iii) Clicks the "Continue" button to proceed to the CTP RLA portal.

| A Mation 0                             | Portolo Tax Payer<br>SQIMAuto2719 - ACMEAutom * ACMEAutomation * ‡ Organisation                                                                                                    |   |
|----------------------------------------|----------------------------------------------------------------------------------------------------|---|
| Tax Reference Number                   |                                                                                                    | _ |
| Identification Number<br>5001017391080 | VSARS                                                                                                    |   |
| My Profile                             | 1 3/91(3)                                                                                                    |   |
| HI COL                                 | Registration, Licensing and Accreditation                                                                                                    |   |
| Customs Registration                   |                                                                                                    |   |
|                                        | Registration, Licensing and Accreditation<br>For new Customs clients, please proceed to the Customs registration page. For existing<br>Customs clients not able to view your Customs code, please perform menging of your tax and<br>Customs products to enable the selection of your Customs code. If assistance is required in |   |

- iv) Already have a Customs code? The assigned code will be displayed, please select it.
- v) Do not have a Customs code? Select the "New registration" button.
- vi) More than one Customs code? Select the preferred code in order to proceed.
- vii) **Are all your codes visible? –** The eFiling merge entity process should be followed to add entities Customs codes to his/her profile (refer to GEN-ELEC-15-G01). It must be noted that at time of registration, the user will only be allowed to select "New Registration" or the Customs Client Code radio button, both option will not be available simultaneously.

| Mr Autobion                             |                      | Uher      | Organisations           | Returns        | Custom                | Dates & Lovies   | Senices      | Tax Status | Contact | Log Out |
|-----------------------------------------|----------------------|-----------|-------------------------|----------------|-----------------------|------------------|--------------|------------|---------|---------|
| Tax Reference Number                    | Particilo<br>SQMAuto | oQA9753 - | ACMEAu +                |                | Payer<br>MEAutomation | - :              | Organisation |            | 6       |         |
| Registration ID Number<br>5001019270019 |                      |           |                         | CA             | 30                    |                  |              |            |         |         |
| Aty Profile                             |                      | R         | Registration, Literatio |                |                       |                  |              |            |         |         |
| Customs Registration                    |                      |           | c                       | usturns Rofers | Ince Number           |                  | Logal or Ely | Select     |         |         |
| Customs Sufficient Knowledge            |                      |           | CU25901                 | 703            | 0                     | New registration |              | 0          |         |         |
| Registration Licensing<br>Accreditation |                      |           |                         |                |                       |                  |              |            |         |         |
| Special Links                           |                      |           |                         |                |                       |                  |              |            |         |         |
|                                         |                      |           |                         |                |                       |                  |              |            |         |         |

### 3 RLA DASHBOARD

- a) Once the user selected "**Registration Licensing Accreditation**" option, the CTP system display the RLA dashboard.
- b) The RLA dashboard is divided into three (3) categories:
  - i) **Application** In this field, all applications captured by the user with their statuses, for example draft, in progress is displayed.
  - ii) **Product Details** In this field, the client's Product information e.g. Customs is displayed.
  - iii) **Registered Client Types Grid** In this field, all the registered and / or licensed client types is displays, including previously active client types that has been cancelled (withdrawn).

| СТР               | REA                                                  |                                       | inbox ef           | iling Help      | Logout            |
|-------------------|------------------------------------------------------|---------------------------------------|--------------------|-----------------|-------------------|
| Terrilyn Goodyear | CURRENT SESSION - Mediazone - Registration Number: M | 17-01-11 - Customs Code: Not assigned |                    |                 |                   |
|                   | $\sim$                                               |                                       |                    |                 |                   |
| Applications      |                                                      |                                       |                    |                 |                   |
| Search            | L2                                                   |                                       |                    | ▼ Active        | ш -               |
| Client Type       | Product Code Application No Sub-No 👁                 | Application Type Case No              | Status             | Submission Date |                   |
|                   |                                                      |                                       | tems per page: 10  | - 0 of 0        | < >               |
| Products          |                                                      |                                       |                    |                 |                   |
| Search            |                                                      |                                       |                    |                 | -                 |
| Product Code      | Registered Name PAN No                               | Effective Date Valid To               |                    | Status          |                   |
|                   |                                                      |                                       | tems per page: 10  | - 0 of 0        | < >               |
| Registered (      | Client Types                                         |                                       |                    |                 |                   |
| Search            |                                                      |                                       |                    | T Active        | <b>.</b> -        |
| Client Type 1     | Reg/Lic No Product Code Sub-No 🗢 Acot.               | Level Status Effective Date           | Valid To           | Renewel Date    |                   |
|                   |                                                      |                                       | items per page: 10 | - 0.et0         | $\langle \rangle$ |

### 3.1 Step 1 – New application

- a) The user clicks on the "**RLA**" icon, the system displays the RLA menu options:
  - i) Registration Dashboard New application; and
  - ii) Relationships Dashboard Notice of Disclosure.
- b) The **"New Application"** option will not displayed if the user first time RLA application submitted has not been finalised. Once the first submitted RLA application has been finalised only then will the applicant be able to submit multiple RLA applications concurrently.

| СТР          | RLA             |                      |                                                    |
|--------------|-----------------|----------------------|----------------------------------------------------|
| Lanette Cady | Registrations   | Relationships        | Registration Number: GAST/4-78 Customs Code: Not a |
|              | Dashboard       | Dashboard            |                                                    |
| Applications | New Application | Notice of Disclosure |                                                    |

#### 3.2 Step 2 – Local or non-local indicator

- a) After clicking on the "New Application" the user is prompted to indicate whether he/she is local or non-local natural or juristic with a physical address in South Africa or without a physical address in South Africa. The "Local or Non-Local indicator" screen will not display when a user submits a second application, the selected indicator remains applicable to any application(s) submitted thereafter.
- b) Once the user tick the applicable indicator, the **"Submit"** button will become active. The user clicks on the **"Submit"** button to move to the **"Application client type"** selection screen.

| ← → 🔕 http://cpspre  | eservices.sars.gov.za/ctp-gui/#/tla/new-application/locality $\mathcal{P} \neq \mathcal{C}$ 🔇 Customs Trader Portal X       |       | (      |
|----------------------|----------------------------------------------------------------------------------------------------|-------|--------|
| CTP                  | RLA 🔻                                                                                                    | Inbox | Logo   |
| Auto_Mation          | CURRENT SESSION - ACME Automation-932877 Registration Number: 2019/430822/07 Customs Code: Not assigned                     |       |        |
| Local or Non-Local   | indicator                                                                                                    |       |        |
| Indicate below if yo | Local or Non-Local indicator<br>u are a Local or Non-Local applicant:                                                       |       |        |
|                      | or juristic person with a physical address in South Africa<br>or juristic person without a physical address in South Africa |       |        |
|                      |                                                                                                    |       | Submit |

### 3.3 Step 3 – RLA application client type

- a) The RLA client types are divided into three (3) categories:
  - i) Licensing;
  - ii) Registration; or
  - iii) Reporting.
- b) The user must select the applicable category to view all client types listed under the category by clicking the "v" drop down icon. This icon enables the user to expand and / or collapse the list of client types listed under the selected category.
- c) The user selects the specific client type to be registered or licensed.

| СТР                              | RLA                                                                                      | Inbox | eFiling | Help | Logout |
|----------------------------------|------------------------------------------------------------------------------------------|-------|---------|------|--------|
| Terrilyn Goodyear                | CURRENT SESSION - Mediazone - Registration Number: MT-01-11 - Customs Code: Not assigned |       |         |      |        |
| Application client t             | pe                                                                                       |       |         |      |        |
| Please select the c              | ient type want to register for:                                                          |       |         |      |        |
| Search                           |                                                                                          |       |         |      |        |
| Y Licensing                      |                                                                                          |       |         |      |        |
| <ul> <li>Registration</li> </ul> |                                                                                          |       |         |      |        |
| <ul> <li>Importer</li> </ul>     |                                                                                          |       |         |      |        |
| Impo                             | ter (local)                                                                              |       |         |      |        |
| ✓ Exporter                       |                                                                                          |       |         |      |        |
| ✓ Exporter                       | for preferential tariff treatment                                                        |       |         |      |        |
| ✓ Exporter                       | for OSP                                                                                  |       |         |      |        |
| ✓ Register                       | d agent                                                                                  |       |         |      |        |
| ✓ Reporting                      |                                                                                          |       |         |      |        |

## 3.4 Step 4 – Capturing of product level details

#### 3.4.1 Tax type demographics

#### a) The user:

- i) Clicks on "Add Trading Name";
- ii) Capture his/her trading name; and
- iii) Clicks on the "Next" button to move to the next "Product Level" details to be captured e.g. "Contact Details".

| CTP                                                                                               | HLA .                                                                                                    | <b>WEAK</b>     | errang.         | Help         | Logost   |  |  |  |
|---------------------------------------------------------------------------------------------------|----------------------------------------------------------------------------------------------------|-----------------|-----------------|--------------|----------|--|--|--|
| Autor Midlion                                                                                     | CURRENT SESSION - TEST2016/823097/23 - Registration Number; 2016/823097/23 Customs Code: Not assigned                                                                                                    |                 |                 |              |          |  |  |  |
| Menu 📀                                                                                            | Application: Registered agent: Camers / Remover of Goods in Bond (non-local)                                                                                                    |                 |                 |              |          |  |  |  |
| Product Level                                                                                     | Tax Type Demographics                                                                                                    |                 |                 |              |          |  |  |  |
| Contract Descio<br>Program Address Statement<br>May Social Association<br>Asylphone Office Descio | Please indicate below if you are a Local or Non-Local applicant as per the act within the meani<br>1 am a network or juristic person with a physical address in South Africa<br>1 am a network or juristic person without a physical address in South Africa | ng of section 1 | (3)(a) of the ( | loetrol Act. |          |  |  |  |
| Client Type Level                                                                                 | Ratherenice No.                                                                                                    |                 |                 |              |          |  |  |  |
|                                                                                                   | To add a Trading Name click the Add Trading Name button                                                                                                    |                 |                 |              |          |  |  |  |
| Dentry of Collema (                                                                               | TEST2016/823087/23                                                                                                    |                 |                 | Des          | -        |  |  |  |
|                                                                                                   | Please note: you cannot edit Library Tracking Alames Lie. Tracking Names added from your Library to your Ap                                                                                                    | antiation       |                 | icat         | Cunctude |  |  |  |

#### 3.4.2 Contact details

a) The user clicks on the "+" button next to the required contact details to be captured for example "Home telephone number". The fields marked with a "\*" are mandatory.

| СТР                                                                                                    | RLA Intex effiling Help                                                                  | Logout                    |
|----------------------------------------------------------------------------------------------------|------------------------------------------------------------------------------------------|---------------------------|
| Terrilyn Goodyear                                                                                                    | CURRENT SESSION - Mediazone - Registration Number; MT-01-11 - Customs Code: Not assigned |                           |
| Menu 📀                                                                                                    | Application: Importer (local)                                                            |                           |
| Product Loved<br>See Type Benegatives<br>Contact Seals<br>Properties<br>Provide Astronos<br>Anticipational<br>Clines Types Loved<br>Clines Types Loved<br>Clines Types Loved<br>Contact Seals (optical)<br>Provide Astronos<br>Basineses Conterns | Contact Details                                                                          | ( )                       |
|                                                                                                    | Web Address                                                                              | 0/80<br>0/100<br>Conclude |

i) Once the user clicks on the home telephone number "+" button, the system displays the "Add home telephone number" capture screen.

| CTP                      | HLA                                   |                                                                                                    |                                        | 11000      |         | then | Linguist  |
|--------------------------|---------------------------------------|----------------------------------------------------------------------------------------------------|----------------------------------------|------------|---------|------|-----------|
| Terrilyn Goodyear        | CURRENT SESSE                         | oly - TEST2016/023007/23 - Regulation Namber, 3                                                                       | 916/823007/23 - Casterna Cede          | Harf anni) | proof   |      |           |
| Menu O                   | Appleation He                         | Add home telephone number                                                                                             |                                        |            |         |      |           |
| Product Lanes.           | Contact D                             |                                                                                                    |                                        |            |         |      |           |
| Convertigence h          | See Server                            | Library Roma Add same house helpphone was                                                                             | ther.                                  |            |         |      |           |
| Party Contraction Street | Horris Tal No. 7<br>2009 - Maid a res | The following home telephone numbers appear in your lib<br>select the tiern with the applicable home telephone number | rary. To add their your library below. |            |         |      | •         |
| Address of the local     | Fast No. *                            | home bilantone number                                                                                                 | tons.                                  | - 83       |         |      | •         |
| Chevel Paper Level       |                                       | No records found                                                                                                    | Pilo otatize                           | 4          |         |      |           |
| Therein (Addate (Addate) | Timul 1                               |                                                                                                    |                                        |            |         |      |           |
| 444                      |                                       |                                                                                                    |                                        |            |         |      |           |
| Contrast Participa       | 1 do not has                          |                                                                                                    |                                        |            |         |      |           |
|                          | Web Address                           |                                                                                                    |                                        |            |         |      |           |
|                          |                                       | Barris (ant)                                                                                                    | and third of a                         |            |         |      | 11.00     |
|                          | Distant Parada                        |                                                                                                    |                                        |            |         |      |           |
|                          | Paul & Family of                      | Cercel Submo                                                                                                    |                                        |            |         |      |           |
|                          |                                       |                                                                                                    |                                        |            |         |      |           |
|                          |                                       |                                                                                                    |                                        | Filed      | 949 - Y | 1111 | Containe. |

- ii) If no library items are listed under "Library Items", the user:
  - A) Clicks on "Add new home telephone number" option next to "Library Items" display;
  - B) Captures the clients home telephone number as per the document provided by the client; and
  - C) Clicks on "Submit" to submit the information captured on the "Add new home telephone number" capture screen.

| СТР                       |                                                                                                    |            |         |   | (matrix) |
|---------------------------|----------------------------------------------------------------------------------------------------|------------|---------|---|----------|
| Terrilyn Goodyear         | CURRENT DEDRICH - TEST2016-82309722 - Registration Number 2016/823097523 - Conform Cod                                                                                                    | s hart per | iprest. |   |          |
| Menu 🖸                    | Add home telephone number                                                                                                    |            |         |   |          |
| Alter Street              | Contact D                                                                                                    |            |         |   |          |
| Conceptions               | discrete Tabliker *<br>man e bank aller                                                                                                    | - 8        |         |   | •        |
| And Address of Concession | First Hell * 0125652151 0125652151 0125652150 0125652150 0125652150 0125652150 01256521500 0125652150000000000000000000000000000000 | . 8        |         |   | •        |
| Clarent Paper Lansen      | T T                                                                                                    | -          |         |   |          |
|                           | Element **                                                                                                    | - 81       |         |   |          |
|                           | 1 tills mod tam                                                                                                    | - 81       |         |   |          |
|                           | Your Add test.                                                                                                    |            |         |   | 2120     |
|                           | Cantellas & Planameter                                                                                                    |            |         |   |          |
|                           |                                                                                                    |            |         | - | Constant |
|                           |                                                                                                    |            |         |   |          |

- iii) The user follows the same procedure mentioned in paragraph a) and i) above to capture the following mandatory fields:
  - A) Business Telephone number;
  - B) Fax number;
  - C) Cell phone number; and
  - D) E-mail address;
- b) If details listed under "Library Items" is the same, the user may select it from the library items. If the selected library items status has been verified, no supporting documents will be required to be presented to SARS unless specifically requested by SARS.

c) If unverified SARS may request such document to be submitted for, verification purposes (if applicable).

| TD                                                                                                    | RLA 👻                     |                                                                                                    |                                 | Inbox          | Logout   |
|----------------------------------------------------------------------------------------------------|---------------------------|----------------------------------------------------------------------------------------------------|---------------------------------|----------------|----------|
| rilyn Goodyear                                                                                                  | CURRENT SESS              | ON - ACME Automation-856503 Registration Nun                                                                      | nber: 2019/998951/07 Customs Co | de: CU25003689 |          |
| s9999008 capturing of the second second second second second second second second second second second second s | on behalf of ACI          | Add home telephone number                                                                                         |                                 |                |          |
| ent Type Level<br>Contact Details                                                                               | Contact                   | Library Items Add new home telephone no                                                                           | imber                           |                |          |
| (optional)<br>Physical<br>Address /location<br>Carrier Details                                                  | Home Tel N                | The following home telephone numbers appear in your li<br>select the item with the applicable home telephone numb |                                 |                | Ð        |
|                                                                                                    | Click + to add a          | home telephone number                                                                                             | Status                          |                |          |
|                                                                                                    | Fax No                    | 0124224000                                                                                                    | Verified                        |                | Ð        |
|                                                                                                    |                           | 0126479388                                                                                                    | Verified                        | ar             |          |
|                                                                                                    | Email<br>Click + to add a |                                                                                                    |                                 |                |          |
|                                                                                                    | Web Addres                | Items per                                                                                                    | page: 5 1 - 2 of 2 < >          |                | 0 / 80   |
|                                                                                                    | Contact Peru              | Cancel Submit                                                                                                    |                                 |                |          |
|                                                                                                    |                           |                                                                                                    |                                 |                | 0 / 100  |
|                                                                                                    |                           |                                                                                                    |                                 | Next           | Conclude |

#### 3.4.3 Web address

- a) This filed is optional.
- b) If any of the contact details has been omitted or incorrectly captured, the user can select the "**Previous**" button and makes the necessary corrections.

#### 3.4.4 E-mail address and / or cell number

- a) This details forms part of contact details and is mandatory. The reason why the e-mail address and cell phone number is mandatory is to ensure that SARS will be able to send notification to the user regarding his/her RLA application electronically to RLA Inbox, see paragraph 4. In these instance the user will be required to visit a SARS Customs Branch officer where the BFE capturing facility is available to request copies, see Rule120.04(a)(ii) in terms of the fee that will be charge.
- b) The user must capturer his/her e-mail address and / or cell phone number, see paragraph 3.4.2. If the user **does not have an e-mail address and / or cell phone number**, he/she must tick the tick boxes under e-mail address and / or cell phone number.

| Disclosure Customs |                                    | Cell No                     |        |
|--------------------|------------------------------------|-----------------------------|--------|
|                    | Fax No                             | 0833899484                  | ÷      |
|                    | Click + to add a new number        | Click + to add a new number |        |
|                    |                                    |                             | Remove |
|                    |                                    | I do not have a Cell Number |        |
|                    | Email<br>fwilliams@sars.gov.za     | •                           |        |
|                    | Click + to add a new email address |                             |        |
|                    |                                    | Remove                      |        |
|                    |                                    |                             |        |
|                    | I do not have an email Address     |                             |        |
|                    |                                    |                             |        |

#### 3.4.5 Contact person's name

- a) The user must also provide ae "Contact person name".
- b) Once the user has captured the contact person's name, he/she clicks on the "**Next**" button to submit the information captured and the move to the next details to be captured e.g. physical address.

| ⇒       | Contact Person Name *<br>Frans Williams |                                   |
|---------|-----------------------------------------|-----------------------------------|
|         |                                         | Next Conclude                     |
| 📀 🙆 👸 I |                                         | EN 🔺 🕨 门 🔰 02:01 PM<br>2020/03/02 |

#### 3.4.6 Physical address and / or location

b) The user must click on "Add Address" to capture the mandatory details onto the "Add address" screen.

| (-) (A http://coppre.s)                            | ars.gov.za/cop/#/da/application/BRLA-20200302-0004-00-01/02C 🔎 🗸 🗘 Customs Officer Portal                |         | × □ - ×    |
|----------------------------------------------------|----------------------------------------------------------------------------------------------------|---------|------------|
| CTP                                                | RLA 🔻                                                                                                    | Inbox   | Logout     |
| Territyn Goodyear                                  | CURRENT SESSION - ACME Automation-856503 Registration Number: 2019/998951/07 Customs Code: CU25003689    |         |            |
| \$9999008 capturin                                 | g on behalf of ACME Automation-856503                                                                    |         |            |
| Menu 🤇                                             | Application: Remover of goods in Bond by road (Local)                                                    |         |            |
| Client Type Level<br>Contact Details<br>(optional) | Physical Address /location                                                                               |         |            |
| Physical<br>Address /location                      | To add an address to your application, click the Add Address button                                      |         |            |
| Limit                                              |                                                                                                    |         |            |
| Disclosure Customs                                 | Please note you cannot edit Library Addresses i.e. Addresses added from your Library to your Application |         |            |
|                                                    | Previous                                                                                                 | ext     | Conclude   |
|                                                    |                                                                                                    |         |            |
|                                                    |                                                                                                    |         |            |
|                                                    |                                                                                                    |         |            |
|                                                    |                                                                                                    |         |            |
|                                                    |                                                                                                    |         |            |
| A A M                                              |                                                                                                    | · P• 10 | 02:01 PM   |
|                                                    |                                                                                                    |         | 2020/03/02 |

c) The system displays the "Add Address" screen. The user can select the physical address from his/her "Library Items" if the same. If a new address, the user clicks on "Add new address".

| ← → 🔕 http://coppre.sar                            | s.gov.za/cop/#/rla/applica | ion/BRLA-20200302-0004-00-01/02C 👂 🗸 🔇 Customs Officer Portal 🛛 🗙                                                            | - <b>□ ×</b>                  |
|----------------------------------------------------|----------------------------|----------------------------------------------------------------------------------------------------|-------------------------------|
| CTP                                                | RLA 👻                      |                                                                                                    | Inbox Logout                  |
| Terrilyn Goodyear                                  | CURRENT SESSIO             | N - ACME Automation-856503 Registration Number: 2019/998951/07 Customs Code: CU25003                                         | 689                           |
| \$9999008 capturing                                | on behalf of ACM           | Add address                                                                                                    |                               |
| Menu 📀                                             | Application: F             | Library Items Add new address                                                                                                |                               |
| Client Type Level<br>Contact Details<br>(optional) | Physical                   | The following addresses appear in your library. To add from your library below, select the item with the applicable address. |                               |
| Physical<br>Address /location                      | To add an ad               | Street No. Street/Farm Suburb/District City/Town Status                                                                      |                               |
| Limit                                              |                            | 229 Bronkhorst street New Muckleneuk Pretoria Verified                                                                       |                               |
| Disclosure Customs                                 | Please note y              |                                                                                                    |                               |
|                                                    |                            | Previous                                                                                                    | Next Conclude                 |
|                                                    |                            |                                                                                                    |                               |
|                                                    |                            | Items per page: 5 1 - 1 of 1 < >                                                                                             |                               |
|                                                    |                            | Cancel Submit                                                                                                    |                               |
|                                                    |                            |                                                                                                    |                               |
|                                                    |                            |                                                                                                    |                               |
| (2)                                                |                            |                                                                                                    | EN A Pr # 02:02 PM 2020/03/02 |

- d) Once the user clicked on "Add new address" option, the sytem displays the "Add Address" capture screen. The user captures his/her new physical adress detials. The fields marked with a "\*" are mandatory.
  - i) If correct, the user clicks the option "**Submit**" (this option will only be active once all the mandatory information have been captured); and
  - ii) If incorrect, the user clicks the option "Cancel" to re-capture the new address.

| Auto_Mation                                       | CURRENT SESSI              | ON - ACME Automation-932877 Registration Number: 2019/4308                    | 22/07 Customs Code | e: Not assigned       |
|---------------------------------------------------|----------------------------|-------------------------------------------------------------------------------|--------------------|-----------------------|
| enu 📀                                             | Application:               | Add address                                                                   |                    |                       |
| duct Level<br>Tax Type<br>Demographics            | Physical                   | Library Items Add new address                                                 |                    |                       |
| Contact Details                                   | To add an ad               | Please complete the following fields to add a new address:                    |                    |                       |
| Physical<br>Address /location                     | Add Address                |                                                                               |                    |                       |
| My Bank Accounts<br>Authorised Officer<br>Details | Unit No (if ap             | Unit No (if applicable)<br>0/8 Complex (If applicable)                        | 0 / 27             |                       |
| nt Type Level                                     |                            | Street No Street / Farm Name *                                                |                    |                       |
| Contact Details<br>(optional)                     | Street No                  | 0/8                                                                           | 0 / 27             |                       |
| Physical<br>Address /location                     |                            | Suburb / District                                                             |                    |                       |
|                                                   | Suburb / Dist              |                                                                               | 0/36               |                       |
|                                                   |                            | City / Town *                                                                 | Postal Code *      |                       |
|                                                   | City / Town                | 0 / 36<br>Country Code                                                        | 0/10               | Postal Code           |
|                                                   | Country Code<br>ZA - SOUTH | ZA - SOUTH AFRICA                                                             | •                  |                       |
|                                                   |                            | Cancel Submit                                                                 |                    |                       |
|                                                   | Please note yo             | u cannot edit Library Addresses i.e. Addresses added from your Library to you | ar Application     |                       |
|                                                   |                            |                                                                               |                    | Previous Next Conclud |

- e) The system displays the details captured. The user must:
  - i) Indicate if the transaction documents will be stored at this address. If yes, the user ticks "**Yes**", if not the user ticks "**No**".
  - ii) Clicks on the "**Next**" button, if all the details are correct and he/she has indicated where the transaction will be stored or if incorrect the user clicks the "**Previous**" button to re-capture his/her physical address details.

| ient Type Level<br>Contact Details | Physical Address /lo                | ocation                                                                  |                        |
|------------------------------------|-------------------------------------|--------------------------------------------------------------------------|------------------------|
| (optional)<br>Physical             | To add an address to your ap        | plication, click the Add Address button                                  |                        |
| Address /location                  | Add Address                         |                                                                          |                        |
| Limit                              |                                     |                                                                          |                        |
| Disclosure Customs                 | Bronkhorst street, Pretoria,        | 0181                                                                     | Delete                 |
|                                    | Unit No (if applicable)             | Complex (if applicable)                                                  |                        |
|                                    | Street No<br>229                    | Street / Ferm Name<br>Bronkhorst street                                  |                        |
|                                    | Suburb / District<br>New Muckleneuk |                                                                          |                        |
|                                    | City / Town<br>Pretoria             |                                                                          | Postal Code<br>0181    |
|                                    | Country Code<br>ZA - SOUTH AFRICA   |                                                                          | <b>.</b>               |
|                                    | Will all the Customs/Exc            | ise transactional documents be stored at this location ?                 | 🔿 Yes 🔿 No             |
|                                    | Please note you cannot edit Libr    | ary Addresses i.e. Addresses added from your Library to your Application |                        |
|                                    |                                     |                                                                          | Previous Next Conclude |

#### 3.4.7 Bank account

- a) The user must provide SARS with banking details. This enables SARS and the client to effect payments.
- b) Only a valid South African banking account must be captured.
- c) The user clicks on "Add Bank Account", the system displays the "Add bank account" screen.

|                                         | and the second second se |             | ×                      |
|-----------------------------------------|----------------------------------------------------------------------------------------------------|-------------|------------------------|
| + 🔿 🐼 http://cpspre.ese                 | ervices.sars.gov.za/ctp-gui/#/rla/application/BRLA-20200226-0002-00-01/04 🔎 😴 🔇 Customs Trader Portal 🛛 🗙                                                                                                    |             | <b>↑</b> ★ ☆           |
| CTP                                     | RLA 🔻                                                                                                    | Inbox       | Logout                 |
| Auto_Mation                             | CURRENT SESSION - ACME Automation-932877 Registration Number: 2019/430822/07 Customs Code: Not assi                                                                                                    | gned        |                        |
|                                         |                                                                                                    |             |                        |
| Menu 😪                                  | Add bank account                                                                                                    |             |                        |
| Product Level<br>Tax Type               | Library Items Add new bank account                                                                                                    |             |                        |
| Demographics<br>Contact Details         | The following bank accounts appear in your library. To add from your library below, select the item with the applicable                                                                                                    |             |                        |
| Physical<br>Address /location           | bank account:                                                                                                    |             |                        |
| My Bank Accounts                        | Account Account Account Branch Branch Branch Usages<br>Holder Number Type Bank Name Number Name Status Usages                                                                                                    |             |                        |
| Authorised Officer<br>Details           | No records<br>found No status                                                                                                    |             |                        |
| Client Type Level<br>Contact Details    | A Hems per page: 5 0 of 0 < >                                                                                                    |             |                        |
| (optional)<br>Physical                  |                                                                                                    |             |                        |
| Address /location<br>Disclosure Customs | в                                                                                                    |             |                        |
|                                         |                                                                                                    |             |                        |
|                                         | B                                                                                                    |             |                        |
|                                         | Ac                                                                                                    |             |                        |
|                                         | A                                                                                                    |             |                        |
|                                         | N CANCEL                                                                                                    |             |                        |
|                                         | U.age ayment meeting                                                                                                    | Yes<br>No   |                        |
|                                         | Field is mandatory                                                                                                    |             |                        |
|                                         | Usage: Refunds / Outgoing *                                                                                                    | O Yes<br>No | ~                      |
| <b>1</b>                                |                                                                                                    | EN 🔺 🏴 🔛    | 11:03 AM<br>2020/02/26 |

- d) If no bank account details listed under your library items, the user:
  - i) Clicks on "Add new bank account" option next to "Library Items" to display the "Add new bank account" capture screen.
  - ii) Captures all the mandatory bank account details, see the fields marked with an "\*".
  - iii) Clicks on "Submit" to save the mandatory bank account details captured onto the system or "Cancel" button to re-capture all the mandatory bank account details.

| the first fully set of the set of the set of |                     |
|----------------------------------------------------------------------------------------------------|---------------------|
| 🗲 💿 🔕 http://cpspre.eservices.sars.gov.za/ctp-gui/#/rla/application/BRLA-20200226-0002-00-01/04 🔎 🗢 🖒 🚺 Customs Trader Portal 🛛 🗙 👘                                                                                                    | <b>n</b> ★ ¤        |
|                                                                                                    | Inbox Logout        |
|                                                                                                    |                     |
| Auto_Mation CURRENT SESSION - ACME Automation-932877 Registration Number: 2019/430822/07 Customs Code: Not assig                                                                                                    | gned                |
|                                                                                                    |                     |
| Menu 🐼 🔨 Add bank account                                                                                                    |                     |
| Product Level N Library Items Add new bank account                                                                                                    |                     |
| Tax Type Add new bank account                                                                                                    |                     |
| Contact Details T Please complete the following fields to add a new bank account:                                                                                                    |                     |
| Physical<br>Address Accalon Bank Account Holder Declaration *                                                                                                    |                     |
| Address /location Bank Account Holder Declaration * My Bank Accounts 001 - Luse SA Bank Account                                                                                                    |                     |
| Authorised Officer                                                                                                    |                     |
| Details Account Type * Account Number *                                                                                                    |                     |
| Client Type Level 1 - Cheque 123456789                                                                                                    |                     |
| (optional) Bank Name Branch No.                                                                                                    |                     |
| Address Accation 002 - ABSA - 632005                                                                                                    |                     |
| Disclosure Customs B 6/6                                                                                                    |                     |
| Branch Name<br>UNIVERSAL                                                                                                    |                     |
| 9/120                                                                                                    |                     |
| Account Holder Name (Name as Registered at bank) *                                                                                                    |                     |
| Az ACME Automation-932877                                                                                                    |                     |
| 1                                                                                                    |                     |
| N CANCEL Submit                                                                                                    |                     |
| U.s. Contractions                                                                                                    | O Yes<br>No         |
| Field is mandatory                                                                                                    |                     |
| Usage: Refunds / Outgoing *                                                                                                    | () Yes              |
| Field is mandatory                                                                                                    | O No                |
|                                                                                                    | EN 🔺 🏴 🔛 🌜 11:05 AM |

e) Once the user click on the "Submit" button, the system displays the bank account details captured. Before the user clicks on the "Next" button, he/she must select both "Refunds / Outgoing" bank option. Both options must be selected "Yes" to ensure incoming / out coming payment can be processed. If the second option "Use Refunds / Outgoing" is "No", SARS will not be able to effect any refund payments due.

| Menu 📀                                                       | Application: Importer (local)                                                      |                                                         |                     |
|--------------------------------------------------------------|------------------------------------------------------------------------------------|---------------------------------------------------------|---------------------|
| Product Level<br>Tax Type<br>Demographics<br>Contact Details | My Bank Accounts<br>To update bank account details to your application, o          | click the Change Bank Account button                    |                     |
| Physical<br>Address /location                                | Change Bank Account                                                                |                                                         |                     |
| My Bank Accounts                                             | Bank Account Holder Declaration                                                    |                                                         |                     |
| Authorised Officer<br>Details                                | 001 - I use SA Bank Account                                                        | <b>~</b>                                                |                     |
| lient Type Level                                             | Account Type                                                                       | Account Number                                          |                     |
| Contact Details<br>(optional)                                | 1 - Cheque                                                                         |                                                         |                     |
| Physical<br>Address /location                                | Bank Name                                                                          | Branch No                                               |                     |
| Disclosure Customs                                           | 002 - ABSA                                                                         | - 632005                                                |                     |
|                                                              | Account Holder Name (Name as Registered at bank)<br>ACME Automation-932877         |                                                         |                     |
|                                                              | Non selection of the "Refunds/Outgoing" bank option<br>Usage: Payment / Incoming * | n will result in no refunds being paid out by SARS.     | • Yes               |
|                                                              |                                                                                    |                                                         | O No                |
|                                                              | Usage: Refunds / Outgoing *                                                        |                                                         | • Yes               |
|                                                              | Please note you cannot edit Library Bank Accounts i.e. Ba                          | nk Accounts added from your Library to your Application |                     |
|                                                              |                                                                                    | Prev                                                    | vious Next Conclude |
|                                                              |                                                                                    |                                                         | EN 🔺 🟴 🗂 🔥 11:07 A  |
|                                                              | P System                                                                           | Revision: 0                                             | Page 16 g           |

#### 3.4.8 Authorised officer

- a) The user must indicate if he/she do have an authorised officer, see Rule 59A.01.
- b) The user must indicate if he/she have an authorised officer by selecting either "Yes" or "No". If selected "Yes", the user must capture the "Authorised Officer details".

|                                                    | vices.sars.gov.za/ctp-gui/#/Ik/application/BRLA-20200226-0002-00-01/38 🌶 🗸 🖉 Customs Trader Portal 🛛 🗴 | - □ <mark>- ×</mark>              |
|----------------------------------------------------|----------------------------------------------------------------------------------------------------|-----------------------------------|
| CTP                                                | RLA 🔻                                                                                                  | Inbox Logout                      |
| Auto_Mation                                        | CURRENT SESSION - ACME Automation-932877 Registration Number: 2019/430822/07 Customs Code: Not assig   | ned                               |
| Menu 📀                                             | Application: Importer (local)                                                                          |                                   |
| Product Level<br>Tax Type<br>Demographics          | Authorised Officer Details                                                                             |                                   |
| Contact Details<br>Physical                        | Do you have an Authorised Officer? *                                                                   | O Yes<br>No                       |
| Address /location<br>My Bank Accounts              | Field is mandatory                                                                                     |                                   |
| Authorised Officer<br>Details<br>Client Type Level | Previous                                                                                               | Next Conclude                     |
| Contact Details<br>(optional)<br>Physical          |                                                                                                    |                                   |
| Address /location<br>Disclosure Customs            |                                                                                                    |                                   |
|                                                    |                                                                                                    |                                   |
|                                                    |                                                                                                    |                                   |
|                                                    |                                                                                                    |                                   |
|                                                    |                                                                                                    |                                   |
|                                                    |                                                                                                    |                                   |
|                                                    |                                                                                                    | EN IN 11:08 AM                    |
|                                                    |                                                                                                    | EN 🔺 🟴 🎲 ሌ 11:08 AM<br>2020/02/26 |

c) After the captured the authorised officer's details, the user clicks on "Next" button to submit the details captured.

| Authorised Officer           | Frans Williams            |                                          |                   |               |          |
|------------------------------|---------------------------|------------------------------------------|-------------------|---------------|----------|
| Details                      |                           |                                          |                   |               | 14 / 100 |
| nt Type Level                | ID Type                   |                                          | Number            |               |          |
| Contact Details<br>optional) | 002 - RSA ID Number       |                                          | ✓ 6602115111087   |               |          |
| opuonai)<br>?hysical         |                           |                                          |                   |               | 13/18    |
| Address /location            | Designation of Capacity   |                                          | Citizenship       |               |          |
| Disclosure Customs           | Representative            |                                          | ZA - SOUTH AFRICA |               | *        |
|                              |                           |                                          | 14/30             |               |          |
|                              |                           |                                          |                   |               |          |
|                              | Contact Details           |                                          |                   |               | ~        |
|                              |                           |                                          |                   |               |          |
|                              | Physical Address          |                                          |                   |               | ^        |
|                              | 1.50                      |                                          |                   |               |          |
|                              | ADD ADDRESS               |                                          |                   |               |          |
|                              | To add an address to your | application, click the add address butto | n                 |               |          |
|                              |                           |                                          |                   |               |          |
|                              | Unit No (if applicable)   | Complex (If applicable)                  |                   |               |          |
|                              |                           |                                          |                   |               |          |
|                              |                           |                                          |                   |               |          |
|                              | Street No                 | Street / Farm Name                       |                   |               |          |
|                              |                           |                                          |                   |               |          |
|                              | Suburb / District         |                                          |                   |               |          |
|                              |                           |                                          |                   |               |          |
|                              |                           |                                          |                   |               |          |
|                              | City / Town               |                                          |                   | Postal        |          |
|                              | Country Code              |                                          |                   |               |          |
|                              | ZA - SOUTH AFRICA         |                                          |                   |               |          |
|                              |                           |                                          |                   |               |          |
|                              |                           |                                          |                   |               |          |
|                              |                           |                                          |                   |               |          |
| spre.eservices.sars.gov.za   |                           |                                          |                   | Previous Next | Conclude |

## 3.5 Step 5 – Capturing of client type level details

- a) The "Client Type Level Contact Details" is optional. The user will only be required to capture the client's contact details, if it differs from that captured under the client's product level, see 3.4.2.
- b) If different, the user must add the details by following the same procedure describe in paragraph 3.4, how to add new details or to select them from your library item(s).
- c) The following details are required:
  - i) Contact details; and
  - ii) Physical Address / Location.

| /lenu 📀                                                                                                    | Application: Importer (local)                                                                                                    |   |                                                                                                    |     |
|----------------------------------------------------------------------------------------------------|----------------------------------------------------------------------------------------------------|---|----------------------------------------------------------------------------------------------------|-----|
| roduct Level Tax Type Domographics Contact Details Physical Address Accalon Wy Bank Accounts Authorised Officer Dotatils Entry Type Level Contact Details (optional) Disclosure Customs | Contact Details (Optional) Home Tel No Click + to add a new number Fax No Click + to add a new number Email Olick + to add a new email address I do not have an email address | • | Business Tel No<br>Click + to add a new number<br>Cell No<br>Click + to add a new number<br>Click + to add a new number | •   |
|                                                                                                    | Web Address                                                                                                    |   |                                                                                                    | D   |
|                                                                                                    | Contact Person Name                                                                                                    |   |                                                                                                    | 0 / |

## 3.6 Step 6 – Disclosure Customs questionnaire

- a) The user must answer all the questions listed under "**Disclosure Customs**". To answer the question the user must select either "**Yes**" or "**No**".
  - i) If any of the question do not pertain to the applicant, the user must select "No"; or
  - ii) If any of the answers to the question(s) is **"Yes"**, the user must furnish a motivation on a separate page that contains all the details. This motivation must then be uploaded at the end of the RLA application process, with all the other required (supporting) documents, see paragraph 3.7.

| enu 📀                                                                            | Application: Remover of goods in Bond by road (Local)                                                                                                    |              |                 |               |                          |                                  |
|----------------------------------------------------------------------------------|----------------------------------------------------------------------------------------------------|--------------|-----------------|---------------|--------------------------|----------------------------------|
| ent Type Level<br>Contact Details<br>(optional)<br>Physical<br>Address /location | Disclosure Customs<br>Indicate whether during the preceding five years, the applicant or an employee of the applicatentity, a director, administrator or trustee or other person managing the entity: | ant in a ma  | nagerial po     | sition, or if | f the applican           | t is a juristic                  |
| Carrier Details                                                                  |                                                                                                    | You          | Manager         | Director      | Administrator            | Trustee                          |
| Limit<br>Disclosure Customs                                                      | Has contravened or failed to comply with the provisions of the Act or any condition, obligation<br>or other requirements imposed by the Commissioner in respect of a registration or license *        | ● No<br>○ Ye | ● No<br>s ○ Yes | No<br>Yes     | No<br>Yes                | No     Yes                       |
|                                                                                  | Has been convicted of an offence under the Act *                                                                                                    | No           | s O Yes         | No Yes        | <u> </u>                 | <ul><li>No</li><li>Yes</li></ul> |
|                                                                                  | Has been convicted of an offence involving fraud or dishonesty *                                                                                                    | No           | ● No<br>s ○ Yes | No Yes        | No   No   Yes            | <ul><li>No</li><li>Yes</li></ul> |
|                                                                                  | Has been declared insolvent or in liquidation *                                                                                                    | No           | S O Yes         | No Ves        |                          | <ul><li>No</li><li>Yes</li></ul> |
|                                                                                  | * Please note that all fields are mandatory                                                                                                    |              |                 |               |                          |                                  |
|                                                                                  | Indicate If:                                                                                                    | tes Inter    | oot Roppit      | on Other A    | Tax reti<br>mounts docum | urns or other                    |
|                                                                                  | You (the applicant) have any of the following outstanding and due to SARS for which                                                                                                    | No 💿         |                 | lo 💿 N        |                          | irposes<br>Io                    |
|                                                                                  | NOTE: If the answer is "yes" to any of the above questions, full details must be furnished on a                                                                                                    | a separate p | age and atta    | ched to the   | application              |                                  |
|                                                                                  |                                                                                                    |              |                 |               | Previous                 | Conclude                         |

- b) Once all the questions has been answered, the user clicks the "**Conclude**" button. The system validates all the details captured under each field. The system will after all the details captured has been verified, indicate next to each field whether the details captured is correct or incorrect.
  - i) If incorrect:
    - A) The system displays an error message.
    - B) The user click on the "Ok" button; and
    - C) The system displays an " next to the field incorrect in red; and
  - ii) If correct, the system displays a "

| s                 |                                                                                                    |                                                                                                    |                                                                                                    | nuon, or in                                                                                         | the applicant                                                                                                    | t is a jurist                                                                                                    |
|-------------------|----------------------------------------------------------------------------------------------------|----------------------------------------------------------------------------------------------------|----------------------------------------------------------------------------------------------------|----------------------------------------------------------------------------------------------------|----------------------------------------------------------------------------------------------------|----------------------------------------------------------------------------------------------------|
|                   |                                                                                                    | You                                                                                                    | Manager                                                                                                    | Director                                                                                            | Administrator                                                                                                    | Trustee                                                                                                    |
|                   | ed or failed to comply with the provisions of the Act or any condition,<br>ements imposed by the Commissioner in respect of a registration or l |                                                                                                    |                                                                                                    | No<br>Yes                                                                                           | No<br>Yes                                                                                                    | No Yes                                                                                                    |
| Has been con      |                                                                                                    |                                                                                                    | No<br>Yes                                                                                                    | No<br>Yes                                                                                           | No     Yes                                                                                                    | No Yes                                                                                                    |
| Has been con      |                                                                                                    |                                                                                                    | No<br>Yes                                                                                                    | No<br>Yes                                                                                           | No Ves                                                                                                    | No<br>Yes                                                                                                    |
| Has been dec      |                                                                                                    |                                                                                                    | No<br>Yes                                                                                                    | No<br>Yes                                                                                           | No<br>Yes                                                                                                    | No Yes                                                                                                    |
| * Please note the |                                                                                                    | -                                                                                                    |                                                                                                    |                                                                                                    |                                                                                                    |                                                                                                    |
| Indicate If:      | ок                                                                                                    |                                                                                                    | Penaltie                                                                                                    | es Other Am                                                                                         | nounts docume                                                                                                    | urns or other<br>ents for tax<br>rposes                                                                                                    |
|                   |                                                                                                    |                                                                                                    |                                                                                                    |                                                                                                    |                                                                                                    |                                                                                                    |
| NOTE: If the a    | answer is "yes" to any of the above questions, full details must be ful                                                                         | rnished on a separate pa                                                                                                    | age and attac                                                                                                    | hed to the a                                                                                        | application                                                                                                    |                                                                                                    |
|                   | Has been con<br>Has been con<br>Has been dec<br>* Please note the<br>Indicate If:<br>You (the applic<br>you are liable in                       | Has been con<br>Has been con<br>Has been dec<br>* Please note the<br>You (the applicant) have any of the following outstanding and due to SARS for while<br>you are liable in terms of this Act or any other tax law.* | Audon's or other requirements imposed by the Commissioner in respect of a registration or license*<br>Has been con<br>Has been con<br>Has been dec<br>* Please note thi<br>* Please note thi<br>* Vex<br>You (the applicant) have any of the following outstanding and due to SARS for which<br>You (the applicant) have any of the following outstanding and due to SARS for which<br>You (the applicant) have any of the following outstanding and due to SARS for which<br>You (the applicant) have any of the following outstanding and due to SARS for which<br>You (the applicant) have any of the following outstanding and due to SARS for which<br>You (the applicant) have any of the following outstanding and due to SARS for which<br>Yes | Automs or other requirements imposed by the Commissioner in respect of a registration or license ** | Automs or other requirements imposed by the Commissioner in respect of a registration or license*<br>Has been con<br>Has been con<br>Has been dec<br>* Piease note thi<br>indicate if:<br>You (the applicant) have any of the following outstanding and due to SARS for which<br>You are liable in terms of this Act or any other tax law* | database       or other requirements imposed by the Commissioner in respect of a registration or license**** ()       Yes       Yes <t< td=""></t<> |

## 3.7 Step 7 – Uploading of required (supporting) document(s)

- a) Once the system have concluded that all the details captured is valid and correct, the system displays the list of required (supporting) document that needs to be uploaded.
- b) All required documents to be uploaded must be in PDF format and certified as a copy of the original, if so required in terms of the Rules to the Act.

| 🛞 🕼 http://cpspre.eservices.sars.gov.za/ctp-gu/#/fa/application/BRLA-202002256-0002-00-01/re 🖓 - C 🛛 🔇 Customs Trader Portal 🛛 🗙                                                 |          | <b>1</b> 1 |
|----------------------------------------------------------------------------------------------------|----------|------------|
|                                                                                                    | Inbox    | Logout     |
| Auto_Mation CURRENT SESSION - ACME Automation-932877 Registration Number: 2019/430822/07 Customs Code: Not assigned                                                              |          |            |
| enu 📀 Application: Importer (local)                                                                                                    |          |            |
| Application BRLA-20200226-0002-00-01 requires the following supporting documents:                                                                                                |          |            |
| Tax Type<br>Demographics<br>Contact Details<br>Please note that we only support PDF files with a maximum of 5MB per file, with a maximum of 100MB per application for all files. |          |            |
| Physical<br>Address //ocation         Contact Details Documentation: Business Tel Number 0125652151 *           Wy Bank Accounts                                                 |          |            |
| Authorised Officer Details Select File                                                                                                    |          | Đ          |
| nt Type Level Requested on: 2020-02-26 11:46:33                                                                                                    |          | AWAITING   |
| Contact Details<br>(optional)<br>Physical<br>Address Accetion Contact Details Documentation: Home Tel Number 0125652151 *                                                        |          |            |
| Disclosure Customs Select File                                                                                                    |          | 0          |
| Required Documents Requested on: 2020-02-26 11:46:33                                                                                                    |          | AWAITING   |
|                                                                                                    |          |            |
| Contact Details Documentation: Cellphone Number 0833899484 *                                                                                                    |          |            |
| Select File                                                                                                    |          | •          |
| Requested on: 2020-02-26 11:46:33                                                                                                    |          | AWAITING   |
| Proof of Address: 229, Bronkhorst Street, Nieuw Muckleneuk , Pretoria *                                                                                                    |          |            |
| Select File                                                                                                    |          | 0          |
|                                                                                                    | IN 🔺 🏴 🛱 | 11:48 A    |

c) The user clicks on the "+" under each required document to be provided. The "Choose File to Upload" screen will pop up.

| and the second second se |                                     |                        |                      |                  |                                |                  |          |
|----------------------------------------------------------------------------------------------------|-------------------------------------|------------------------|----------------------|------------------|--------------------------------|------------------|----------|
|                                                                                                    | .gov.za/ctp-gui/#/rla/application/B | RLA-20200226-0002-00-0 | )1/re 🔎 - C 🚺 Cu     | istoms Trader Po | ortal ×                        |                  | ŵ        |
| Choose File to U                                                                                                    | pload                               |                        |                      | <b>*</b>         |                                |                  |          |
|                                                                                                    | supporting documents                | - 47                   | Search supporting do | uments 🔎         |                                | Inbox            | Logout   |
| Organize 👻                                                                                                    | New folder                          |                        |                      |                  |                                |                  |          |
| to_Mation                                                                                                    | Name                                | ł                      | Date modified        | Туре             | 430822/07 Customs Code         | e: Not assigned  |          |
| Desktop                                                                                                    | T Contact details - B               | usiness                | 2020/02/26 11:50     | Adobe Acrol      |                                |                  |          |
| Downloads                                                                                                    | Contact details - H                 | ome telephone number   | 2020/02/26 11:51     | Adobe Acrol      |                                |                  |          |
| NU 📃 Recent Plac                                                                                                    | ces 🔁 Proof of address              |                        | 2020/02/26 11:53     | Adobe Acrol      |                                |                  |          |
| ct Level 🔚 Libraries                                                                                                    |                                     | ]                      |                      |                  |                                |                  |          |
| 130                                                                                                    | s                                   | /                      |                      | 1                | nents:                         |                  |          |
| amographi and Music                                                                                                    | _                                   |                        |                      |                  |                                |                  |          |
| ontact Del                                                                                                    |                                     |                        |                      |                  | iximum of 100MB per applicatio | n for all files. |          |
| Videos                                                                                                    |                                     |                        |                      |                  |                                |                  |          |
| idress /loc                                                                                                    |                                     |                        |                      |                  |                                |                  |          |
| Bank Ac                                                                                                    |                                     |                        |                      |                  |                                |                  |          |
| uthorised C                                                                                                    |                                     |                        |                      |                  |                                |                  | 0        |
| tails                                                                                                    | ٠                                   | m                      |                      |                  |                                |                  | -        |
| Type Le                                                                                                    | File name:                          |                        | Custom Files (*.pdf) | -                |                                |                  | UPLOADED |
| intact Det                                                                                                    |                                     |                        |                      | Cancel           |                                |                  |          |
| pritact Det:<br>ptional)                                                                                                    |                                     |                        | open                 | - and -          |                                |                  |          |
| lysical CO                                                                                                    | mact Details Documentation          |                        | 100123032131         |                  |                                |                  |          |
| sclosure Customs                                                                                                    |                                     |                        |                      |                  |                                |                  |          |
| equired Documents                                                                                                    | Select File                         |                        |                      |                  |                                |                  | Ð        |
| quired Documents                                                                                                    | Requested on: 2020-02-26 11:4       | 6:33                   |                      |                  |                                |                  | AWAITING |
|                                                                                                    |                                     |                        |                      |                  |                                |                  |          |
|                                                                                                    |                                     |                        |                      |                  |                                |                  |          |
| Co                                                                                                    | ntact Details Documentation         | on: Cellphone Num      | nber 0833899484      | *                |                                |                  |          |
|                                                                                                    |                                     |                        |                      |                  |                                |                  | -        |
|                                                                                                    | Select File                         |                        |                      |                  |                                |                  | Đ        |
|                                                                                                    | Requested on: 2020-02-26 11:4       | 6:33                   |                      |                  |                                |                  | AWAITING |
|                                                                                                    |                                     |                        |                      |                  |                                |                  |          |
|                                                                                                    |                                     |                        |                      |                  |                                |                  |          |
|                                                                                                    |                                     | horst Street Nieuv     | w Muckleneuk, P      | retoria *        |                                |                  |          |
| Pro                                                                                                    | oof of Address: 229, Bronk          |                        |                      |                  |                                |                  |          |
| Pro                                                                                                    | oof of Address: 229, Bronk          |                        |                      |                  |                                |                  |          |
| Pro                                                                                                    | Select File                         |                        |                      |                  |                                |                  | Đ        |

d) The user selects the required document(s) to be upload and click the **"Ok"** button. The document(s) will then be attached to the user's application. Once the document(s) has been successfully uploaded, the document(s) status changes from **"Waiting"** to **"Uploaded"**.

| C 🔿 🔕 http://cpspre.eserv                                                                                                    | ices sars.gov.za/ctp-gui/#/tla/application/BRLA-20200226-0002-00-01/re 🔎 = C                                                                                                    |       | - □ ×                            |
|----------------------------------------------------------------------------------------------------|----------------------------------------------------------------------------------------------------|-------|----------------------------------|
| CTP                                                                                                    | RLA 🝸                                                                                                    | Inbox | Logout                           |
| Auto_Mation                                                                                                    | CURRENT SESSION Choose File to Upload to assigned                                                                                                    |       |                                  |
| Menu<br>Product Level<br>Tax Type<br>Demographics<br>Contact Details<br>Physical<br>Address Accation<br>My Bank Accounts<br>Authorsed Officer<br>Details<br>Client Type Level<br>Contact Details<br>(optional)<br>Physical<br>Address Accation<br>Disclosure Customs | Application: Impo<br>Application: Impo<br>Application BRLA<br>Please note that<br>Contact Details Decumentation: Home Tel Number U125052151 *                                                                                                | ((    | UPLOADED                         |
| Required Documents                                                                                                    | Select File Requested on: 2020-02-26 11:46:33 Contact Details Documentation: Cellphone Number 0833899484 * Select File Requested on: 2020-02-26 11:46:33 Proof of Address: 229, Bronkhorst Street, Nieuw Muckleneuk , Pretoria * Select File | ι     | AWAJTING<br>AWAJTING<br>AWAJTING |
| 📀 🥭 🚞                                                                                                    |                                                                                                    | - 🖻 🗒 | 11:56 AM<br>2020/02/26           |

e) The required document(s) is then uploaded to the RLA application case. The same processes mentioned in the above pararaph [a) to d)] must be followed untill all the required (supporting) document(s) have been successfully uploaded to the RLA application case. The user must before he/she ticks the declaration tick box, verify if all the required (supporting) document(s) has been uploaded.

|    | rs.gov.za/ctp-gui/#/rla/application/BRLA-20200226-0002-00-01/re 🔎 🖝 🖒 🔯 Customs Trader Portal 🛛 🗙                                                                                       | 📅 🖈 ኛ                  |
|----|----------------------------------------------------------------------------------------------------|------------------------|
|    | Requested on: 2020-02-26 11:46:33                                                                                                    | UPLOADED               |
|    |                                                                                                    |                        |
| P  | roof of Address: 229, Bronkhorst Street, Nieuw Muckleneuk , Pretoria *                                                                                                    |                        |
|    | Proof of address.pdf X                                                                                                    |                        |
|    | Requested on: 2020-02-26 11:46:33                                                                                                    | UPLOADED               |
|    |                                                                                                    |                        |
| м  | otivation Documents; *                                                                                                    |                        |
|    | Motivation.pdf                                                                                                    | Đ                      |
|    | Requested on: 2020-02-26 11:46:33                                                                                                    | UPLOADED               |
|    |                                                                                                    |                        |
| A. | dditional Documents (Optional):                                                                                                    |                        |
|    | Additional documents pdf                                                                                                    | •                      |
|    | Requested on: 2020-02-26 11:46:33                                                                                                    | UPLOADED               |
|    |                                                                                                    |                        |
| D  | eclaration                                                                                                    |                        |
|    | I hereby:                                                                                                    |                        |
|    | (a) declare that the particulars in the application and all annexures are true and correct; and                                                                                         |                        |
| L  | <ul> <li>(b) undertake to-         <ul> <li>a. inform SARS promptly in accordance with the rules of any changes in the particulars furnished in the application;</li> </ul> </li> </ul> |                        |
|    | b. comply with customs and excise laws and procedures.                                                                                                    |                        |
|    |                                                                                                    |                        |
|    |                                                                                                    |                        |
|    |                                                                                                    | Submit                 |
|    | EN 🙀 🔽                                                                                                    | 12:03 PM<br>2020/02/26 |

#### 3.8 Step 8 – Declaration

- a) This field is mandatory the user must once all the required (supporting) document(s) has been successfully uploaded tick the declaration tick box.
- b) The **"Submit"** button becames active, the user clicks on it to submit his/her RLA application to Customs for processing.

| and the service of the service of th | ices sars.gov.za/ctp-gui/#/rls/application/BRLA-20200226-0002-00-01/re 🔎 🗸 🖉 Customs Trader Portal X Requested on: 2020-02-26 11:46:33                                                                   |          |
|----------------------------------------------------------------------------------------------------|----------------------------------------------------------------------------------------------------|----------|
|                                                                                                    | wequestea on: 2020-02-20 11/46/33                                                                                                    | UPLOADEL |
|                                                                                                    | Proof of Address: 229, Bronkhorst Street, Nieuw Muckleneuk , Pretoria *                                                                                                    |          |
|                                                                                                    | Proof of address.pdf                                                                                                    | •        |
|                                                                                                    | Requested on: 2020-02-26 11:46:33                                                                                                    | UPLOADED |
|                                                                                                    | Motivation Documents: *                                                                                                    |          |
|                                                                                                    | Motivation.pdf                                                                                                    | Ø        |
|                                                                                                    | Requested on: 2020-02-26 11:46:33                                                                                                    | UPLOADED |
|                                                                                                    | Additional Documents (Optional):                                                                                                    |          |
|                                                                                                    | Additional documents.pdf                                                                                                    |          |
|                                                                                                    | ReqUisated 01. 2020-02-20 11.40.33                                                                                                    | UPLOADEL |
|                                                                                                    | Declaration                                                                                                    |          |
|                                                                                                    | Thereby:                                                                                                    |          |
|                                                                                                    | (a) declare that the particulars in the application and all annexures are true and correct; and<br>(b) undertake to-                                                                                     |          |
|                                                                                                    | <ul> <li>a. inform SARS promptly in accordance with the rules of any changes in the particulars furnished in the application;</li> <li>b. comply with customs and excise laws and procedures.</li> </ul> |          |
|                                                                                                    |                                                                                                    |          |
|                                                                                                    | $\rightarrow$                                                                                                    | Submit   |
|                                                                                                    |                                                                                                    | 12:03    |

# 3.9 Step 9 – RLA application submission successfully

- a) Once the user submitted his/her RLA application, the system display:
  - i) A message that his/her RLA application have been submitted successfully;
  - ii) The RLA application's reference number; and
  - iii) Case number.
- b) The user clicks on the "Ok" button to close his/her RLA application case.

| - | -           |                             |                             |                             |                                                                                                    |                                                                                  |             |                  |              |                 | ×        |
|---|-------------|-----------------------------|-----------------------------|-----------------------------|----------------------------------------------------------------------------------------------------|----------------------------------------------------------------------------------|-------------|------------------|--------------|-----------------|----------|
| 4 | 🔿 🔕 http:/  | //cpspre.eservices.sars.gov | .za/ctp-gui/#/rla/dashboarc |                             | Q-0 📢                                                                                                    | Customs Trader Por                                                               | tal ×       |                  |              |                 | * 🛱      |
| L | Registe     | ered Client Ty              | /pes                        |                             |                                                                                                    |                                                                                  |             |                  |              |                 | <u>^</u> |
|   |             |                             |                             |                             |                                                                                                    |                                                                                  |             | Filter           | ∓ Active     | ₩ -             |          |
|   | Client Type | Reg/Lic No 🕚                | Product Code                | Sub-No 0                    | Accr. Level                                                                                                    | Status                                                                           | Effective D | ate Valid To     | Renewal Date | 9               |          |
|   |             |                             |                             | Application<br>Your applica | Iication S<br>Success<br>ref number: BRLA<br>Case Number: 10<br>ation has been succ<br>ised by Customs.<br>outcome in due | sfully!<br>-20200226-0002<br>000004157<br>cessfully submit<br>You will be notifi | 2-00-01     | Isms per page 10 | <u> </u>     | < >             |          |
| 9 |             |                             | 🧿 🔝 💽                       | 1                           |                                                                                                    |                                                                                  |             |                  | EN 🔺 🏴 🏷     | 12:03<br>2020/0 |          |

- The system: c)
  - Forwards a notification to the user via SMS or e-mail "Acknowledgement of submission of i) Application" the notification includes the RLA application case number; and ii)
    - Return to the RLA Dashboard and displays:
    - The case under "Application"; and A)
    - B) Case status e.g. "in Progress".

| Applications           | NT SESSION - ACME Autom  | ation-932877 Regi<br>Sub-No © | Customs Trader   |              | toms Code: Not assigned<br>Filter<br>Status<br>In Progress | Inbox I Active Submission Date 2020-02-26 | n Logout |
|------------------------|--------------------------|-------------------------------|------------------|--------------|------------------------------------------------------------|-------------------------------------------|----------|
| Auto Matton CURREN     | NT SESSION - ACME Autom  | Sub-No 🔍                      | Application Type | Case No      | Filter                                                     | ₹ Active<br>Submission Date               |          |
| Applications           | de Application No        | Sub-No 🔍                      | Application Type | Case No      | Filter                                                     | 〒 Active                                  |          |
| lient Type Product Cod |                          |                               |                  |              | Status                                                     | Submission Date                           |          |
| lient Type Product Cod |                          |                               |                  |              | Status                                                     | Submission Date                           |          |
| nporter (local)        |                          |                               |                  |              | Status                                                     | Submission Date                           | III ~    |
| nporter (local)        |                          |                               |                  |              |                                                            |                                           |          |
|                        | BRLA-20200226-0002<br>01 | -00- <sub>N/A</sub>           | NEW              | 1000004157   | In Progress                                                | 2020-02-26                                |          |
|                        |                          |                               |                  |              |                                                            |                                           |          |
|                        |                          |                               |                  |              | Items per page: 10 👻                                       | 1 - 1 of 1                                | < >      |
| Products               |                          |                               |                  |              |                                                            | Filter 🗰                                  | -        |
| roduct Code Re         | agistered Name FAN       | I No                          | Effective Date   | Valid To     | Status                                                     |                                           |          |
|                        |                          |                               |                  |              | Items per page: 10 👻                                       | D of D                                    | < >      |
| Registered Client T    | ypes                     |                               |                  |              |                                                            |                                           |          |
|                        |                          |                               |                  |              | Filter                                                     | ₹ Active                                  | III -    |
| Real is No 0           | Product Code Sub         | No D Accr I                   | evel Statue      | Effective Da |                                                            | Ranewal Date                              | 12:04    |

d) The user will be able to register / license another client type. The system will not allow a user to submit a second RLA application, if the first RLA application has not been finalised. If the first RLA application has been approved, the system will display the client type registered or licensed under "Registered Client Types".

| Application      | ons           |                  |                             |            |                  |              |                    |        |                 |   |   |
|------------------|---------------|------------------|-----------------------------|------------|------------------|--------------|--------------------|--------|-----------------|---|---|
|                  |               |                  |                             |            |                  |              | Filter             |        |                 |   | - |
| Client Type      | Product Code  | Application N    | lo Sub-N                    | • •        | Application Type | Case No      | Status             |        | Submission Date |   |   |
| Importer (local) | CU25003557    | BRLA-20200<br>01 | 226-0002-00- <sub>N/A</sub> |            | NEW              | 1000004157   | In Progress        |        | 2020-02-26      |   |   |
|                  |               |                  |                             |            |                  |              | Items per page: 10 | *      | 1 - 1 of 1      | < | > |
| Products         |               |                  |                             |            |                  |              |                    |        |                 |   |   |
| Troduoto         |               |                  |                             |            |                  |              |                    |        |                 |   |   |
|                  |               |                  |                             |            |                  |              |                    |        | Filter 📰        | - |   |
| Product Code     | Registe       | red Name         | FAN No                      |            | Effective Date   | Valid To     |                    | Status |                 |   |   |
| CU25003557       | ABC W         | holesale PTY LTD | 8125001411                  |            | 2020-02-26       | 2030-02-26   |                    | ACTIVE |                 |   |   |
|                  |               |                  |                             |            |                  |              | Items per page: 10 | *      | 1 - 1 of 1      | < | > |
| Deviatore        |               |                  |                             | ~          |                  |              |                    |        |                 |   |   |
| Registere        | ed Client Typ | es               |                             |            |                  |              |                    |        |                 |   |   |
|                  |               |                  |                             |            |                  |              | Filter             |        | = Active        |   | - |
| Client Type      | Reg/Lic No    | Product Code     | Sub-No 💿                    | Accr. Leve | I Status         | Effective Da | ite Valid To       |        | Renewal Date    |   |   |
| Importer (local) | CUS0001018    | CU25003557       | N/A                         | N/A        | Active           | 2020-02-26   | 2030-02-2          | 6      | 2030-01-27      |   |   |
|                  |               |                  |                             |            |                  |              | Items per page: 10 | -      | 1 - 1 of 1      | < | > |

## 4 VIEWING AND ARCHIVING OF NOTIFICATION AND CORRESPONDENCE

a) The user click on RLA Inbox icon to view notification or correspondence send by SARS electronically.

| 🔊 🔕 http://copp | pre.sars.gov.za/cop/#/rla/dashb | oard                         |           |                           | ortal ×       |                          |                 |                 |
|-----------------|---------------------------------|------------------------------|-----------|---------------------------|---------------|--------------------------|-----------------|-----------------|
| ТР              | RLA 👻                           |                              |           |                           |               |                          | Inbox           | Logout          |
| ilyn Goodyear   | CURRENT SESSI                   | ON - ACME Automati           | on-856503 | Registration Number: 2019 | '998951/07 Cu | stoms Code: Not assigned | 1               |                 |
| 89999008 captu  | uring on behalf of ACME         | Automation-856503            | 8         |                           |               |                          |                 |                 |
| Applicatio      | ns                              |                              |           |                           |               |                          |                 |                 |
|                 |                                 |                              |           |                           |               | Filter                   | ₹ Active        | ₩ -             |
| lient Type      | Product Code                    | Application No               | Sub-No 🗿  | Application Type          | Case No       | Status                   | Submission Date |                 |
| mporter (local) |                                 | BRLA-20200228-0010-00-<br>01 | N/A       | NEW                       | 1000004165    | In Progress              | 2020-02-28      |                 |
|                 |                                 |                              |           |                           |               | Items per page: 10 💌     | 1 - 1 of 1      | < >             |
| Products        |                                 |                              |           |                           |               |                          |                 |                 |
|                 |                                 |                              |           |                           |               |                          | Filter 🔛        | -               |
| roduct Code     | Registered Nam                  | ne FAN No                    | 2         | Effective Date            | Valid To      | Status                   |                 |                 |
|                 |                                 |                              |           |                           |               | Items per page: 10 👻     | 0 of 0          | < >             |
| Registered      | d Client Types                  |                              |           |                           |               |                          |                 |                 |
|                 |                                 |                              |           |                           |               | Filter                   | ∓ Active        |                 |
|                 | ; 🖸 🧔                           | 🛜 🗖                          |           |                           | 1.00          | E                        | IN 🔺 🏴 🛱        | 12:59<br>2020/0 |

b) The system displays all the notification (e.g. Acknowledgement of Submission) send by SARS including any correspondence e.g. Notification of approval, Registration or license certificate. Any correspondence send will display as an attachment. The user will click on it to open it up. The user will then be able to "Safe" or "Print" it.

| + kttp://coppre.sars                                                                      | s.gov.za/cop/#/inbox/all                                                                                                    | - 0 -×<br>h ★ 1                   |
|-------------------------------------------------------------------------------------------|----------------------------------------------------------------------------------------------------|-----------------------------------|
| CTP<br>Territor Goodyeer                                                                  | RLA 🔻                                                                                                    | Inbox 4 Logout                    |
| S9999008 capturing                                                                        | on behalf of ACME Automation-856503                                                                                                    |                                   |
| Menu 📀                                                                                    | All Notifications                                                                                                    |                                   |
| All Notifications<br>Unread Notifications<br>Read Notifications<br>Archived Notifications | system 2020/02/03 01:46 RLA Application Approved Dear Client See the attached correspondence with respect to BRLA-20200228-0014-00-01 From system Dear Client See the attached correspondence with respect to BR A-20200228-0014-00-0 | 2020/02/03 01:46                  |
|                                                                                           | Attachments:       RLA Acknowledgment of Submission       Dear Client, we acknowledge receipt of your<br>application Ref. BRLA-20200228-0014-00-01.       Notification of Approval.pdf   Registration Certificate.pdf                 |                                   |
|                                                                                           | system 2020/28/02 04:12<br>RLA Application Approved<br>Dear Client See the attached correspondence<br>with respect to BRLA-20200228-0012-00-01                                                                                        |                                   |
|                                                                                           | system 2020/28/02 04:12<br>RLA Acknowledgment of Submission<br>Dear Client, we acknowledge receipt of your<br>application Ref. BRLA-2020028-0012-00-01.                                                                               |                                   |
|                                                                                           | o you want to open or save B0E70AAE-DD2B-4D96-83DC-1C3D5DE762F2.pdf (37.6 KB) from coppre.sars.gov.za? Open Save                                                                                                    | ▼ Cancel ×                        |
|                                                                                           |                                                                                                    | EN 🛧 🖿 🛱 🕴 01:53 PM<br>2020/03/02 |

c) The user will also be able to archive notification by clicking on the "**Archive notification**" icon. The system will then move them to "**Archived Notification**" folder.

| A market the start of the start of the start | ov.za/cop/#/inbox/all                                                                                                    | P → C 🔇 Customs Officer Portal ×                                                                                                    |                                  |
|----------------------------------------------------------------------------------------------------|----------------------------------------------------------------------------------------------------|----------------------------------------------------------------------------------------------------|----------------------------------|
| CTP<br>Territor Goodyneer                                                                                                    | RLA 🔻                                                                                                    |                                                                                                    | Inbox 1 Logout ^                 |
|                                                                                                    | n behalf of ACME Automation-866503                                                                                                    |                                                                                                    |                                  |
| All Notifications<br>Unread Notifications<br>Read Notifications<br>Archived Notifications                                                                                                    | All Notlifications  yystem 2020/28/02 12:55 RLA Acknowledgment of Submission Dear Clent, we acknowledge receipt of your application Ref. BRLA-20200228-0010-00-01. | RLA Acknowledgment of Submission<br>BRLA-20200228-0010-00-01<br>From system<br>Dear Client, we acknowledge receipt of your application Ref. BRLA-20200228-0010-00-01. | Andread Carlos and 2.55          |
|                                                                                                    |                                                                                                    |                                                                                                    | N · P· 1 · 01422PM<br>2020/02/98 |

d) The user can also move notification or correspondence to the **"Read Notification"** or **"Unread Notification"** folder in his/her RLA Inbox on CTP by clicking on the **"Read/Unread"** icon.

|                                                                                           | The Real Property lines and the Real Property lines.                                                                                                   |                                                                                                    |                                                                                                    |
|-------------------------------------------------------------------------------------------|----------------------------------------------------------------------------------------------------|----------------------------------------------------------------------------------------------------|----------------------------------------------------------------------------------------------------|
| CTP                                                                                       | wza.(cop/#/inbox/all<br>RLA ▼                                                                                                    | り マ C 🛛 🔇 Customs Officer Portal ×                                                                                                    | n ☆ 🔅                                                                                                    |
| S9999008 capturing or<br>Menu                                                             | All Notifications                                                                                                    |                                                                                                    |                                                                                                    |
| All Notifications<br>Unread Notifications<br>Read Notifications<br>Archived Notifications | system 2020/28/02 12:55 A<br>RLA Acknowledgment of Submission<br>Day Clent, we admowledge receipt of your<br>application Ref. BRLA-20200289-0010-0001. | RLA Acknowledgment of Subbritsion<br>BRLA-20200228-0010-00-01<br>From system<br>Dear Client, we acknowledge receipt of your application Ref. BRLA-20200228-0010-00-01. | CONSTRUCTION OF CONSTRUCTION OF CONSTRUCTURA OF CONSTRUCTION OF CONSTRUCTURA OF CONSTRUCTURA O |
| <b>1</b>                                                                                  | > 🦻 🛜 🚾 🗐                                                                                                    |                                                                                                    | EN 🔺 🏴 🛱 🕴 01:02 PM<br>2020/02/28                                                                                                    |

## 5 **REFERENCES**

# 5.1 Legislation

| TYPE OF REFERENCE     | REFERENCE                                                                                                    |
|-----------------------|----------------------------------------------------------------------------------------------------|
| Legislation and Rules | Customs and Excise Act No. 91 of 1964: Sections 8, 46A, 49A, 49B, 49D, 49E,                                                                                            |
| administered by SARS: | 59A, 60, 64B, 64C, 64D, 64F, 64G 73, 77, 78 to 68A, 99A, 101, 101A, 105 and                                                                                            |
|                       | 107A<br>Custome and Excise Bulacy 8.02, 8.04(2), 46.41.02, 46.42.05, 46.44.04                                                                                          |
|                       | <b>Customs and Excise Rules:</b> 8.03, 8.04(2), 46A1.03, 46A3.05, 46A4.04, 46A5A.04, 46A5.16, 49A.01, 49A.20, 49A.48.03, 49B.0149D.01, 49D18 (19) and                  |
|                       | (20), 49E.01, 59A.0159A.01A, 59A.02(1), 59A.03(1), 59A.04(1)59A.05(1),                                                                                                 |
|                       | 59A.05(1), $59A.06(1)$ , $59A.06A - C$ , $59A.07(2)$ , $59A.08(2)$ , $59A.10(2)$ , $59A.10(2)$ , $59A.11$ ,                                                            |
|                       | 60.01(1), 60.01A, 60.02(1), 60.03(2), 60.04(2), 60.05(2), 60.06, 60.06A - C,                                                                                           |
|                       | 60.07(2), 60.10, 60.10(2), 64B.01(1 - 4), 64C.01, 64C.04, 64D,01 (1 and 3),                                                                                            |
|                       | 64D.03(1), 64D.10(5), 64F. 02, 64G.03, 64G.04, 64G.06, 64G.11, 101A.02(3)                                                                                              |
|                       | and120.04(a)(ii)                                                                                                    |
|                       | Schedule 4 of the Act: Item 412.07 and 498.00                                                                                                    |
|                       | Schedule 8 of the Act: Item 860.05 and 860.10<br>Value-Added Tax Act No. 89 of 1991: Sections 1, 7 to 11, 13, 18 and Schedule                                          |
|                       |                                                                                                    |
| Other Legislation:    | National Ports Act No. 12 of 2015: Section 65;                                                                                                    |
|                       | Manufacturing Development Act No. 187 of 1993: Section 10;                                                                                                    |
|                       | Promotion of Administrative Justice Act No. 3 of 2000: Section 3, 4 and 5;                                                                                             |
|                       | Public Finance Management Act No. 1 of 1999                                                                                                    |
|                       | Special Economic Zones Act No. 61 of 2014: All                                                                                                    |
|                       | SEZ Regulations published in Government Notice R39667 of 9 February 2016                                                                                               |
| International         | Kyoto Convention General Annex Chapter 3 Clearance and other Customs                                                                                                   |
| Instruments:          | Formalities: Standards 3.6 and 3.21; <b>Chapter 5</b> Security: Standards 5.1; 5.2; 5.4; 5.6 and 5.7; <b>Chapter 7</b> Information Technology : Standards 7.1 and 7.4; |
|                       | <b>Chapter 8</b> Relationships between Customs and Third Parties: Standards 8.1;                                                                                       |
|                       | 8.2; 8.3; 8.4; 8.6 and 8.7; <b>Chapter 9</b> Information, Decisions and Rulings                                                                                        |
|                       | Supplied by Customs: Standards 9.4 and 9.8; <b>Chapter 10</b> Appeals in Customs                                                                                       |
|                       | Matters: Standards 10.1; 10.2; 10.3; 10.5; 10.6; 10.7; 10.8; 10.9; 10.10; 10.11                                                                                        |
|                       | and 10.12                                                                                                    |

| TYPE OF REFERENCE | REFERENCE                                                                       |
|-------------------|---------------------------------------------------------------------------------|
|                   | Kyoto Convention Specific Annex A: Chapter 2 Temporary Storage of               |
|                   | Goods Paragraph 2 and 6; Specific Annex B Chapter 3 Relief from import          |
|                   | duties and taxes – Paragraph 7 (b); Specific Annex D: Chapter 1 Customs         |
|                   | Warehouses: Paragraph 4; Specific Annex E Customs Transit: Chapter 1            |
|                   | Paragraph 5; Specific Annex K Origin: Chapter 2 Paragraphs 5, 6, 9, 10, 11      |
|                   | Economic Partnership Agreement (EPA) between the European Union and             |
|                   | the Southern African Development Community (SADC) EPA Group                     |
|                   | Free Trade Agreement between the European Free Trade Association                |
|                   | (EFTA) and the Southern African Customs Union (SACU): Annex V, Articles         |
|                   | 14(1)(b), 19 and 22                                                             |
|                   | WTO Trade Facilitation Agreement: Section 1 Article 1 – Publication and         |
|                   | Availability of Information, Section 1 Article 4 – Appeal or Review Procedures, |
|                   | Section 1 Article 6 Discipline on Fees and Charges Imposed on or in             |
|                   | Connection with Importation and Exportation No. 3 – Penalty Discipline          |

## 6 DEFINITIONS AND ACRONYMS

| СТР                         | Customs Trader Portal - Web Portal where a Trader / Client may login and submit RLA applications.                                                                                         |
|-----------------------------|----------------------------------------------------------------------------------------------------|
| Green<br>Symbols /<br>Ticks | Information correctly captured                                                                                                    |
| Red Arrows                  | Buttons, Icons or fields where the user needs to click                                                                                                    |
| Red Symbols /<br>Ticks      | Information incorrectly captured or information missing.                                                                                                    |
| RLA                         | Registration, Licensing and Accreditation - System that allows a client to submit application(s) for registration with Customs and electronically manages the processing of applications. |
| Submit                      | Use this button to submit a completed RLA application or other documents                                                                                                    |

## 7 DOCUMENT MANAGEMENT

| Business Owner                          | Executive: Operational Centre of Excellence   |
|-----------------------------------------|-----------------------------------------------|
| Document Owner                          | Executive: Office Support, Customs and Excise |
| Author                                  | Mthokozisi Khuzwayo                           |
| Detail of change from previous revision | Initial Release                               |
| Template number and revision            | GC-TM-17 – Rev 0                              |